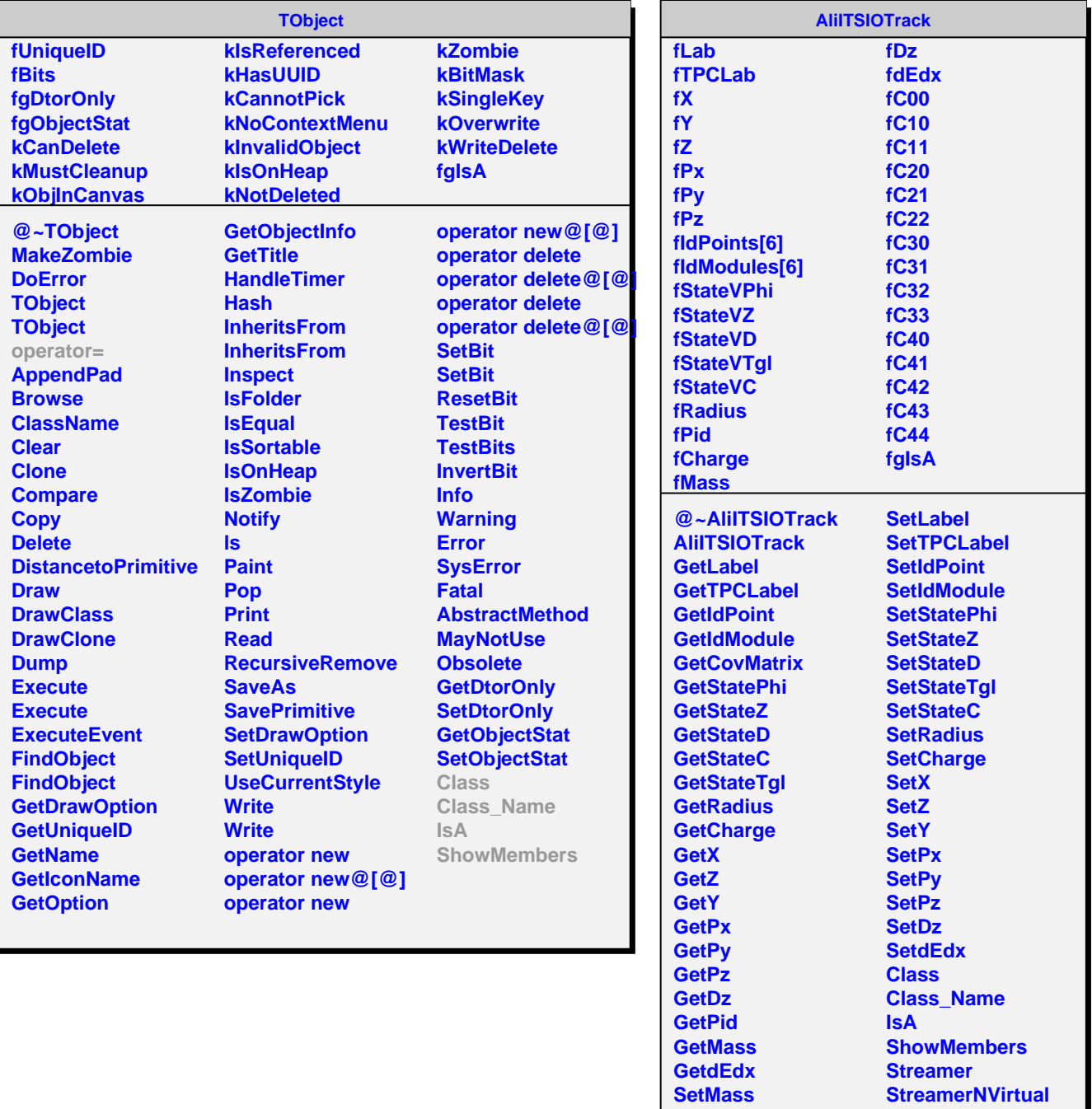

**SetPid SetCovMatrix**